## G.F. Handel: Organ Concerto, Op 4 Concerto no. 1 in G minor, Allegro

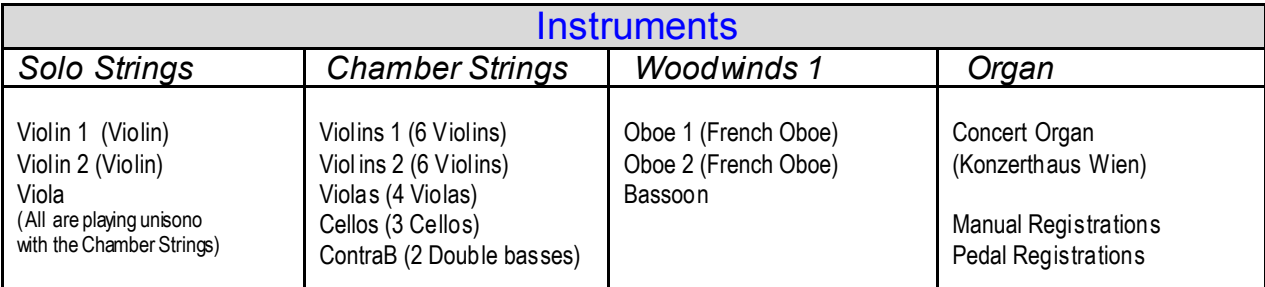

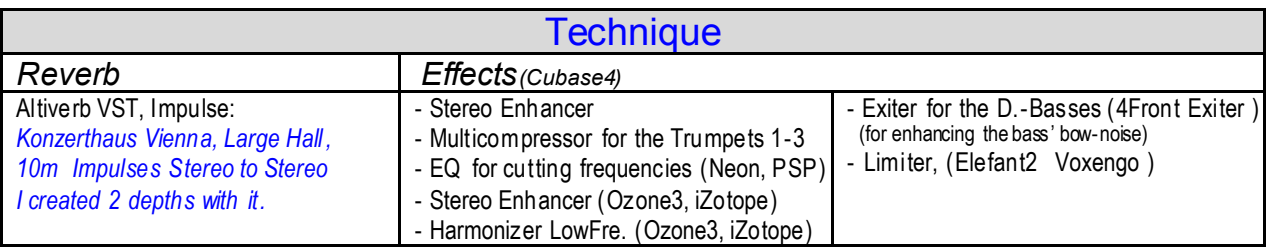

Remarks:

On the one hand the Concert Organ is not a Baroque Organ. But it has some very nice, gentle and light stops which let us play baroque-music too.

On the other, the »Vienna Konzerthaus large hall« is not quite the right place for playing baroque music.

Nevertheless I used the »Room Prints« of the Konzerthaus large hall of Altiverb to have the orchestra in the same room as the concert organ is.

So turn a blind eye (ear) to these points.

What is more, I might have used some registrations too much for this Allegro – but don't forget it should be a demo for the Concert Organ.

I created two depths with Altiverb: One for all the strings and the second for the winds which are placed behind the strings.

The organ itself got no effect apart from a little narrowing the stereo width.

With the »mixerlayout.gif« you can checkout the effects I used.

Have fun

Beat Kaufmann, December 06

**Please use my VI-Presets with the midi file:** http://www.beat-kaufmann.com/tipspcmusic/vibasicpresets/index.php